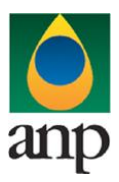

**ANP – Agência Nacional do Petróleo SIGEP – Sistema de Informações Gerenciais de Exploração e Produção**

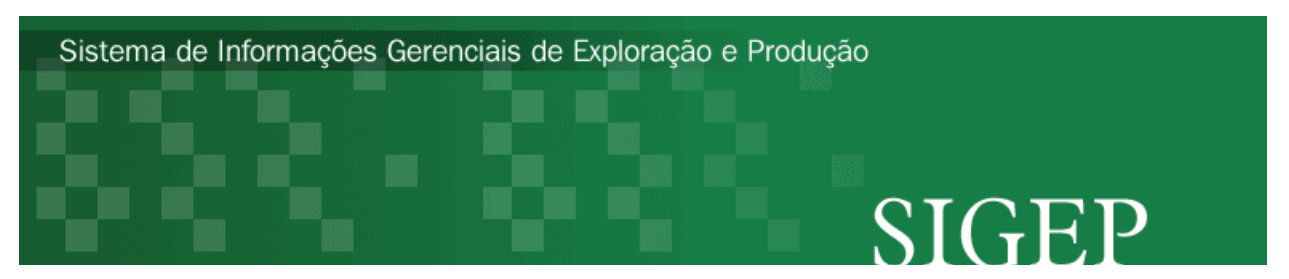

**Procedimento de Carga dos dados das Unidades Estacionárias de Produção (UEP) via Internet SDP – Superintendência de Desenvolvimento e Produção** 

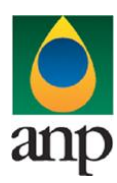

**SIGEP – Sistema de Informações Gerenciais de Exploração e Produção**

# **ÍNDICE**

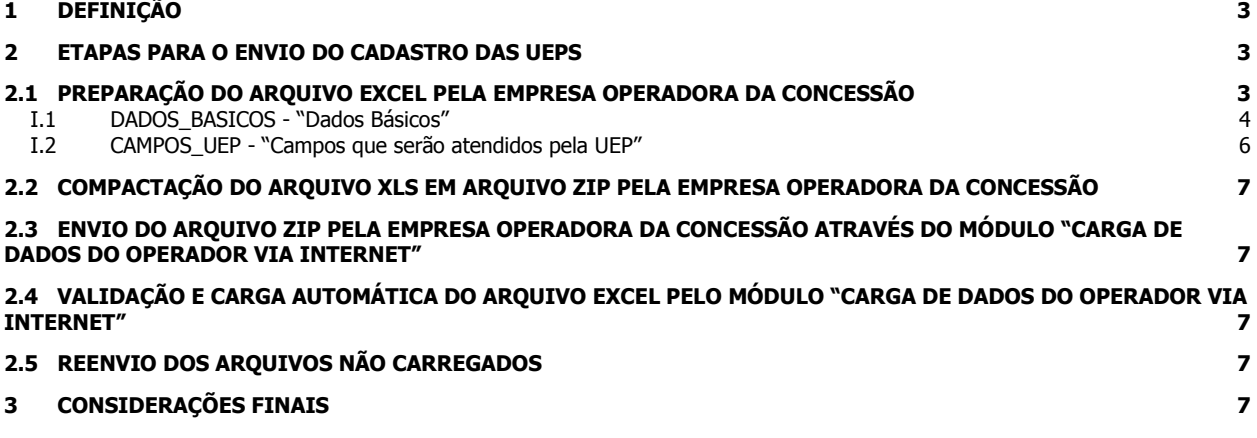

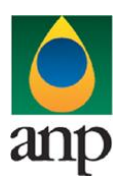

**SIGEP – Sistema de Informações Gerenciais de Exploração e Produção**

## **1 DEFINIÇÃO**

O procedimento de "Carga de Dados do Operador via Internet" compreende a exportação de dados da empresa operadora do contrato de concessão para o SIGEP (Sistema de Gerenciamento de Informações de Exploração e Produção). Tal manual diz respeito à obrigatoriedade de envio das características das Unidades de Produção Offshore.

## **2 ETAPAS PARA O ENVIO DO CADASTRO DAS UEPs**

O procedimento para a "Carga de Dados do Operador via Internet" consiste nas seguintes etapas:

- I. Preparação do arquivo excel pela empresa operadora da concessão;
- II. Compactação do arquivo excel em arquivo zip pela empresa operadora da concessão;
- III. Envio do arquivo zip pela empresa operadora da concessão através do módulo "Carga de Dados do Operador via Internet";
- IV. Validação automática do arquivo excel pelo módulo "Carga de Dados do Operador via Internet";
- V. Reenvio dos arquivos não carregados.

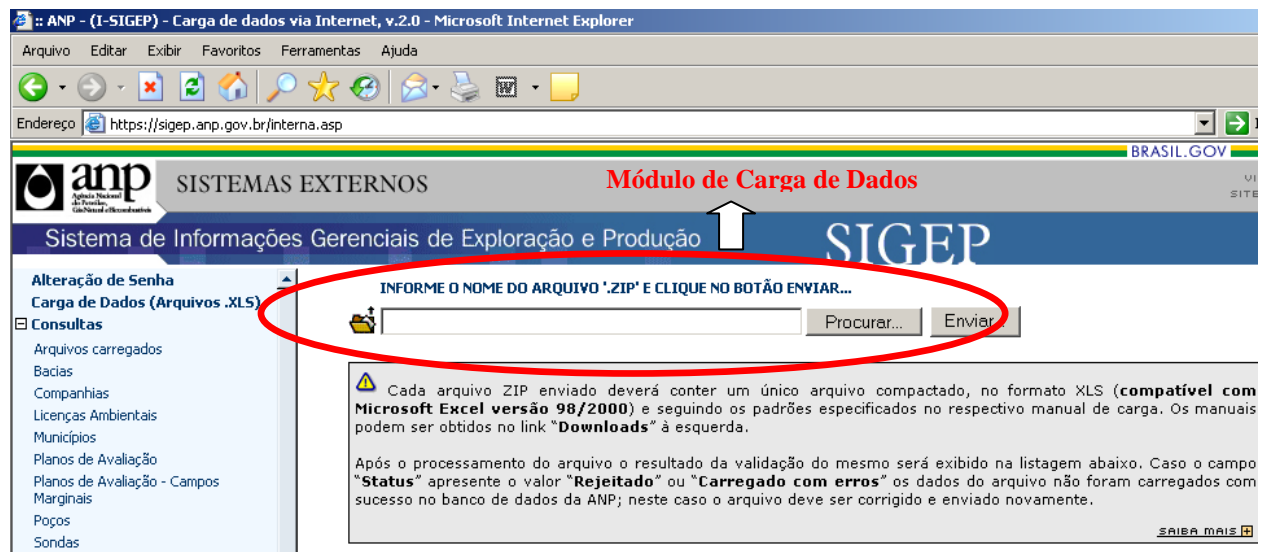

### **2.1 Preparação do arquivo EXCEL pela empresa operadora da concessão**

Os dados das UEPs devem ser enviados no formato compatível com **\*\*Microsoft Excel (versão 98/2000)** e de acordo com Layout do arquivo (**UEP\_RAIZ CNPJ OPERADORA\_AAAAMMDD\_vxx.XLS**) que acompanha este manual.

\*\* O OpenOffice (versão 1.1.4, disponível no site: www.openoffice.org), também poderá ser utilizado para o preenchimento dos dados das UEPs. É necessário apenas salvar a planilha no formato **Microsoft Excel 97/2000/XP (.xls; xlw)**

#### O nome da planilha deverá seguir ao seguinte formato: **UEP\_RAIZ CNPJ\_EMPRESA\_OPERADOR\_AAAAMMDD\_vXX.XLS**

Onde (RAIZ CNPJ EMPRESA OPERADORA) são os 8 primeiros dígitos do CNPJ da Empresa Operadora do Contrato, (AAAAMMDD) é a data que os dados foram atualizados ( ano com 4 dígitos, mês e dia com 2 dígitos ) e (vXX) é o número da versão de envio da UEP, responsável pelo **controle do número de tentativas de envio/processamento**  de um determinado mês.

Exemplos:

UEP\_12345678\_20081231\_v00.XLS (arquivo atualizado em 31 de dezembro de 2008, versão V00 que corresponde à primeira tentativa de envio)

Obs: O arquivo está divido em 2 planilhas para uma melhor visualização e preenchimento das informações a serem enviadas.

# **Planilha do arquivo excel**  DADOS\_BASICOS CAMPOS\_UEP

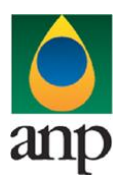

**ANP – Agência Nacional do Petróleo SIGEP – Sistema de Informações Gerenciais de Exploração e Produção**

## **I.1 DADOS\_BASICOS - "Dados Básicos"**

A primeira linha da planilha deverá conter os mesmos rótulos e ordem de colunas definidas abaixo. Cada registro desta planilha representa os dados básicos de cada campo para o mês/ano de referência.

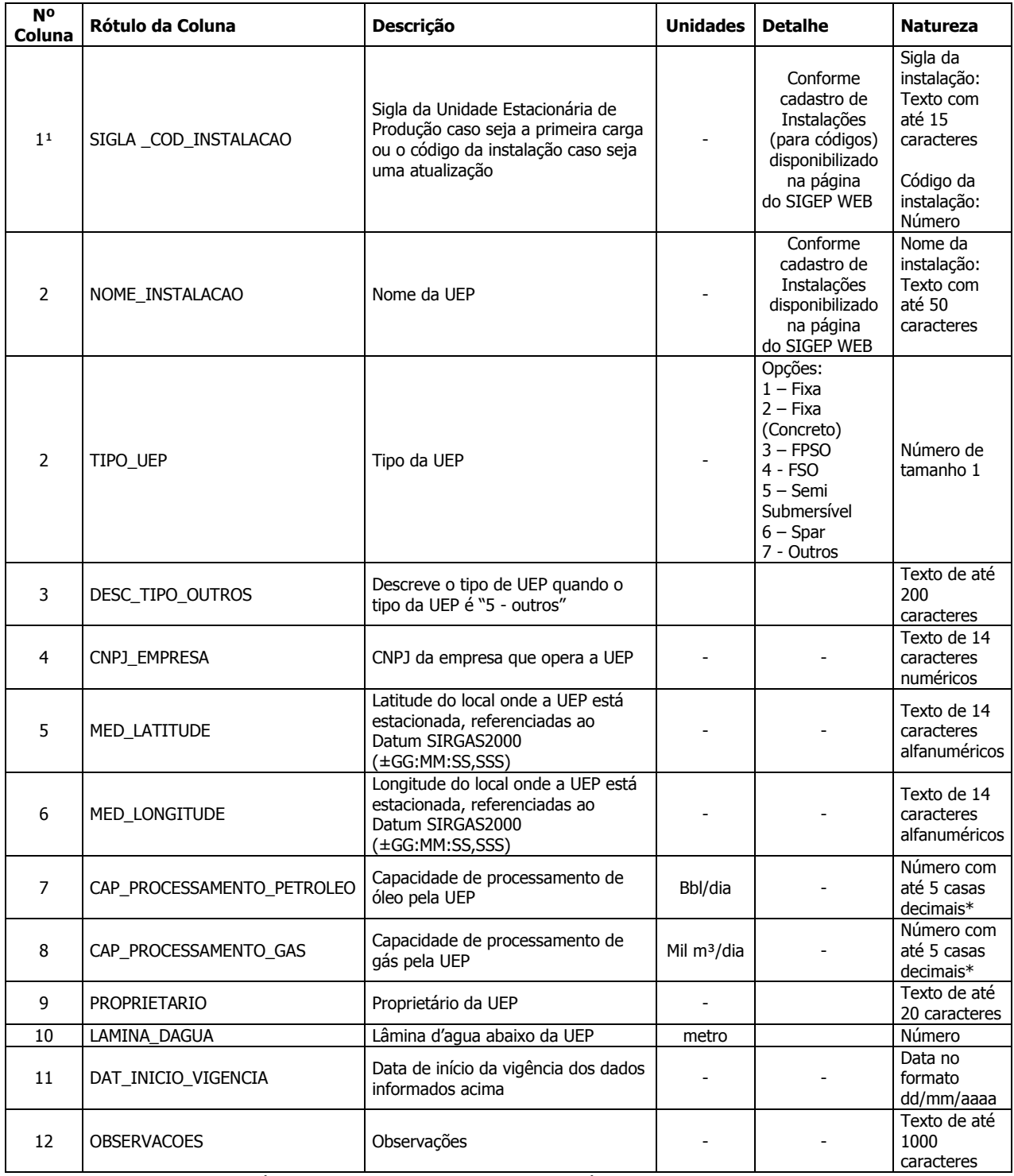

\* as colunas de natureza numérica, devem apresentar as respectivas células na planilha Excel formatadas com a categoria "número", observando o número de casas decimais e sem a utilização do separador de milhar.

\*\* sem qualquer caractere de máscara ou formatação, como ponto, traço, barra ou outros.

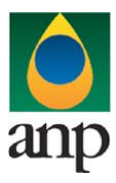

**ANP – Agência Nacional do Petróleo SIGEP – Sistema de Informações Gerenciais de Exploração e Produção**

<sup>1</sup> colunas chave (não pode haver registros repetidos com a mesma combinação dos valores dessas colunas).

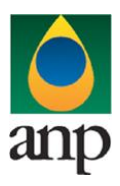

**SIGEP – Sistema de Informações Gerenciais de Exploração e Produção**

## **I.2 CAMPOS\_UEP - "Campos que serão atendidos pela UEP"**

A primeira linha da planilha deverá conter os mesmos rótulos e ordem de colunas definidas abaixo. Cada registro desta planilha representa as produções de um poço, para o mês/ano de referência.

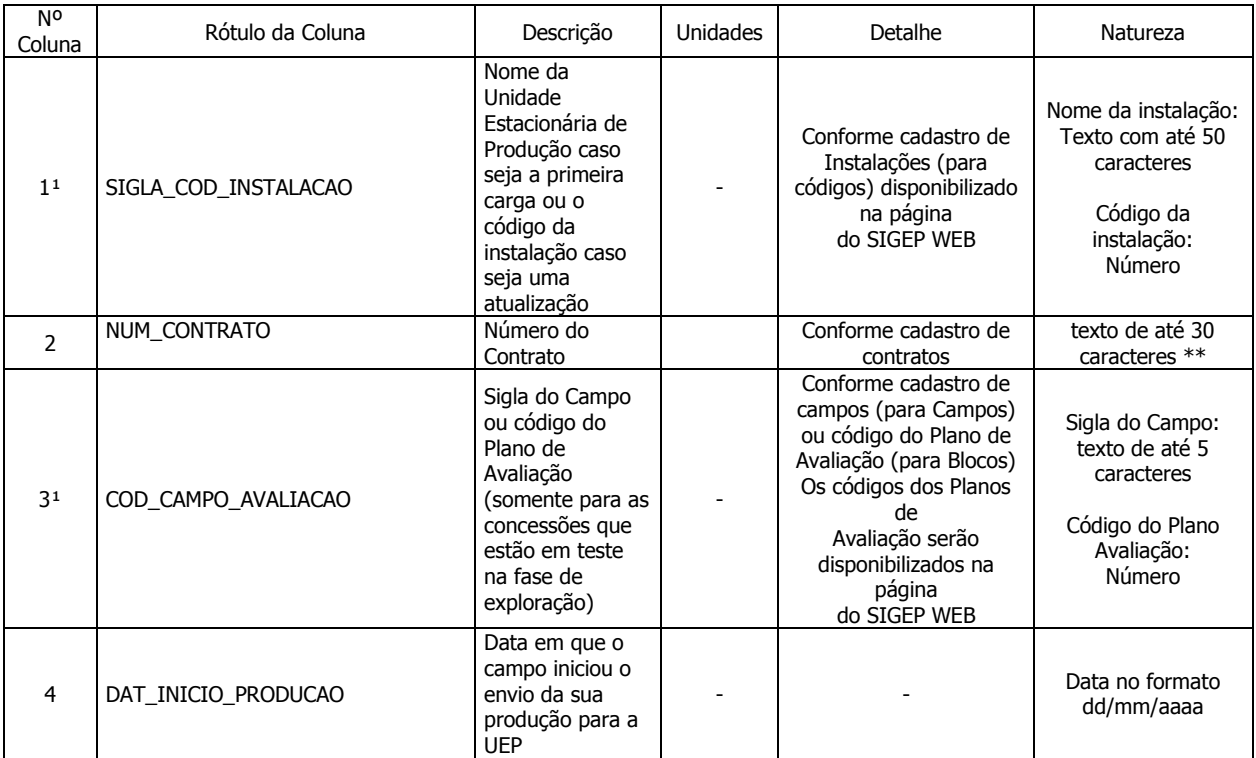

\* as colunas de natureza numérica, devem apresentar as respectivas células na planilha Excel formatadas com a categoria "número", observando o número de casas decimais e sem a utilização do separador de milhar.

\*\* sem qualquer caractere de máscara ou formatação, como ponto, traço, barra ou outros.

<sup>1</sup> colunas chave (não pode haver registros repetidos com a mesma combinação dos valores dessas colunas).

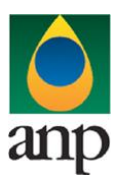

**SIGEP – Sistema de Informações Gerenciais de Exploração e Produção**

## **2.2 COMPACTAÇÃO DO ARQUIVO XLS EM ARQUIVO ZIP PELA EMPRESA OPERADORA DA CONCESSÃO**

O envio dos dados através da Internet não é feito através da planilha Excel. A planilha deve ser previamente compactada, utilizando um software combatível com **\*\*WinZIP** e precisa ter o mesmo nome da planilha Excel. Ou seja, o arquivo ZIP deverá conter APENAS um único arquivo, a fim de aumentar a consistência/eficiência dos arquivos enviados.

\*\* O Filzip (versão 3.2, disponível no site http://www.filzip.com), também poderá ser utilizado na compactação da planilha Excel.

Essas regras visam facilitar o posterior controle dos arquivos enviados e do resultado da carga pela própria empresa operadora.

### **2.3 ENVIO DO ARQUIVO ZIP PELA EMPRESA OPERADORA DA CONCESSÃO ATRAVÉS DO MÓDULO "CARGA DE DADOS DO OPERADOR VIA INTERNET"**

No próprio site [\(http://www.anp.gov.br/sigep\)](http://www.anp.gov.br/sigep), poderá ser visualizado uma lista dos arquivos zip enviados, além da situação da carga: "**em análise**", indicando que o arquivo foi recebido pela ANP e está sendo analisado; "**carregado**", indicando que TODOS os dados das UEPs foram validados e carregados com sucesso; "**rejeitado**", indicando que existe um problema na estrutura/formato na planilha Excel e por isso não foi carregado; "**carregado com erros**", indicando que houve problemas de validação em ALGUM(NS) CADASTRO(S) e por isso ocorreu uma carga parcial dos dados.

Para facilitar a correção dos códigos que não foram validados inteiramente, os erros encontrados na validação serão listados em um relatório html (hyperlink na coluna log).

### **2.4 VALIDAÇÃO E CARGA AUTOMÁTICA DO ARQUIVO EXCEL PELO MÓDULO "CARGA DE DADOS DO OPERADOR VIA INTERNET"**

Após o envio do arquivo, algumas validações são feitas remotamente (sem que a empresa operadora necessite estar conectada ao site) para impedir que sejam carregados dados inconsistentes ou inexatos. Abaixo, a lista das validações a serem aplicadas em cada arquivo de entrada:

- 1. A 1ª linha de cada planilha do arquivo Excel deverá conter os mesmos rótulos e ordem de colunas definidas no layout das mesmas, conforme descrito neste manual;
- 2. O número do contrato, 'NUM\_CONTRATO', deverá constar no banco de dados da ANP;
- 3. A sigla do campo ou código do plano de avaliação, COD\_CAMPO\_AVALIACAO', deverão constar no banco de dados da ANP e ser compatível com a coluna 'NUM\_CONTRATO' (conforme cadastro de campos);
- 4. O CNPJ da empresa operadora, 'CNPJ\_EMPRESA', deverá constar no banco de dados da ANP;
- 5. O código de cadastro do poço, 'COD\_CADASTRO\_POCO', deverá constar no banco de dados da ANP;
- 6. Preenchimento dos códigos
	- Existência dos dados: todas as PLANILHAS devem ser enviadas. Se a informação não for aplicável, os mesmos deverão ser enviados com valores vazios.

### **2.5 REENVIO DOS ARQUIVOS NÃO CARREGADOS**

Se na validação dos arquivos aparecerem os status "'**rejeitados" e "carregado com erros"** é porque os mesmos não tiveram seus dados carregados no banco de dados da ANP e, portanto, deverão ser corrigidos e enviados novamente. O reenvio deve seguir o mesmo processo cujas etapas estão enumeradas no item 2.

### **3 CONSIDERAÇÕES FINAIS**

Feito o logon em [http://www.anp.gov.br/sigep,](http://www.anp.gov.br/sigep) a página da internet disponibiliza um hyperlink para o arquivo pdf contendo a última versão do manual. É indicada também a data da última atualização do manual contemplando inclusive as novas versões do aplicativo web para a "Carga de Dados do Operador via Internet". Assegure-se que os arquivos a serem enviados obedeçam à versão em vigor.

Dificuldades de exportação de documentos relativos às UEPs devem ser comunicadas através do telefone (21) 2112-8888. As eventuais dificuldades de carga via internet não isentam os concessionários da obrigação de entrega dos dados nos prazos regulamentares. Nesse caso, os dados devem ser entregues e protocolados normalmente na ANP nos prazos estabelecidos na legislação.